## **Instrukcja Resetowanie**

- Włącz E-marka.
- Usuń obudowę i użyj cienkiego przedmiotu (jak np. spinacz papierowy) do przyciśnięcia przycisku zlokalizowanego w małym otworze z prawej strony E-marka (zdjęcie po prawej) na kilka sekund. Poczekaj na zakończenie sygnału dźwiękowego.

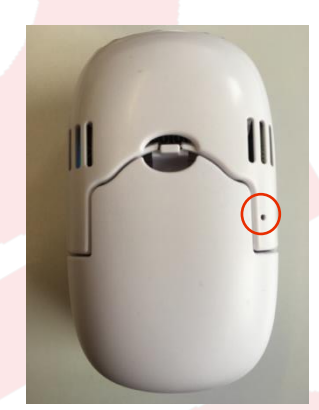

- E-mark został zresetowany do ustawień fabrycznych i uruchamia się ponownie. Potrwa to kilka sekund.
- $\bullet$ Zrób wydruk, na którym znajdziesz SSID oraz hasło do swojego E-marka.

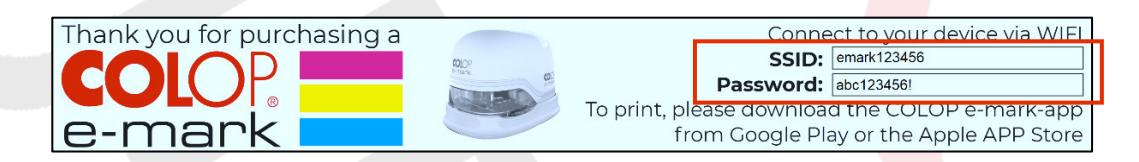

 $\bullet$ Użyj tych informacji do ponownego połączenia się ze swoim E-markiem.